## Innovi TRAINING WORKSHOPS

## **Introduction to Finance in Business Central (NAV): Financial Reports with Account Schedules**

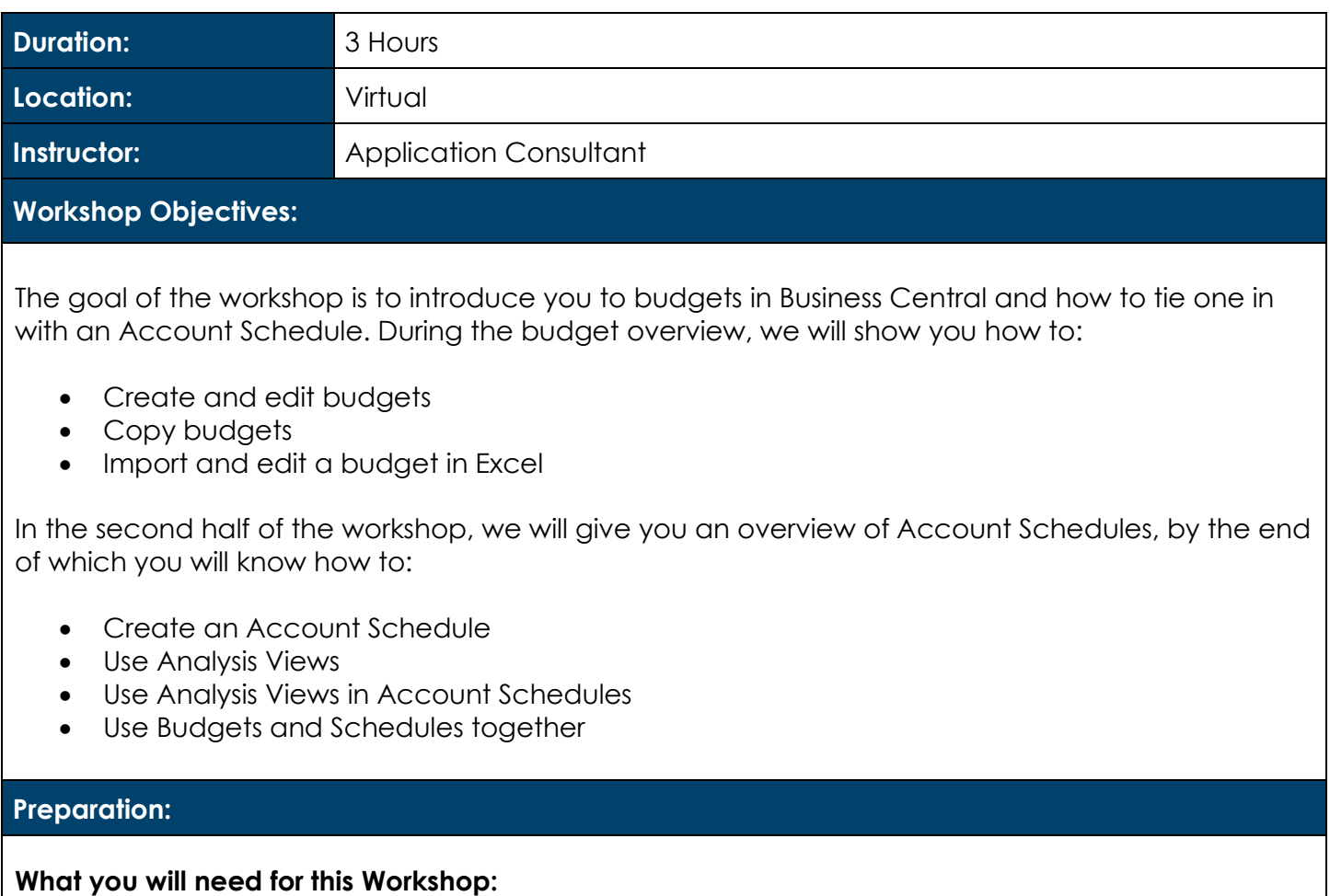

- Laptop computer
- Basic Knowledge of Microsoft Dynamics 365 Business Central (NAV)

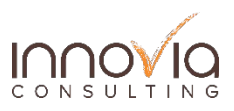

## Innovia TRAINING WORKSHOPS

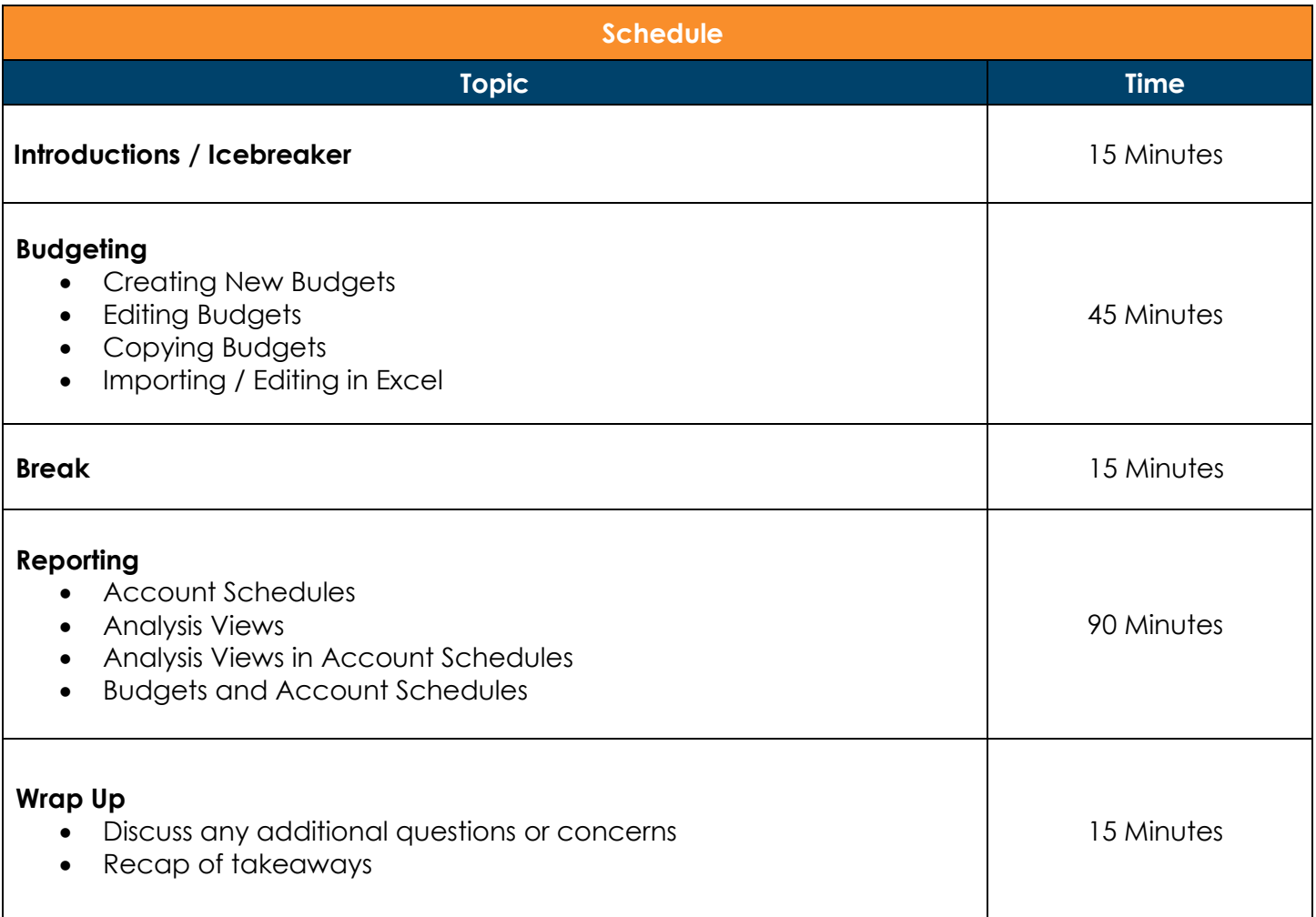

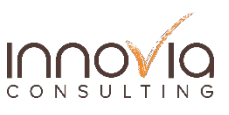